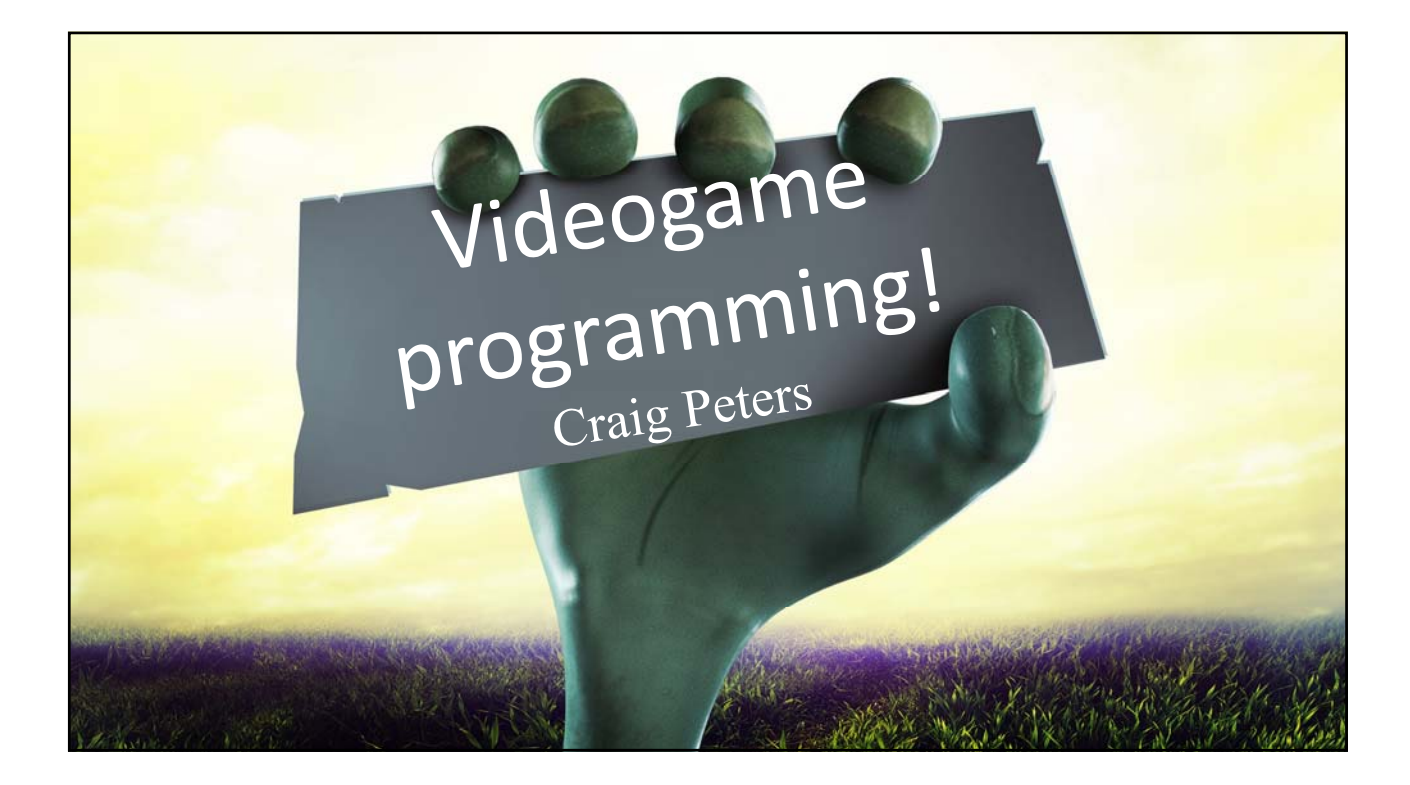

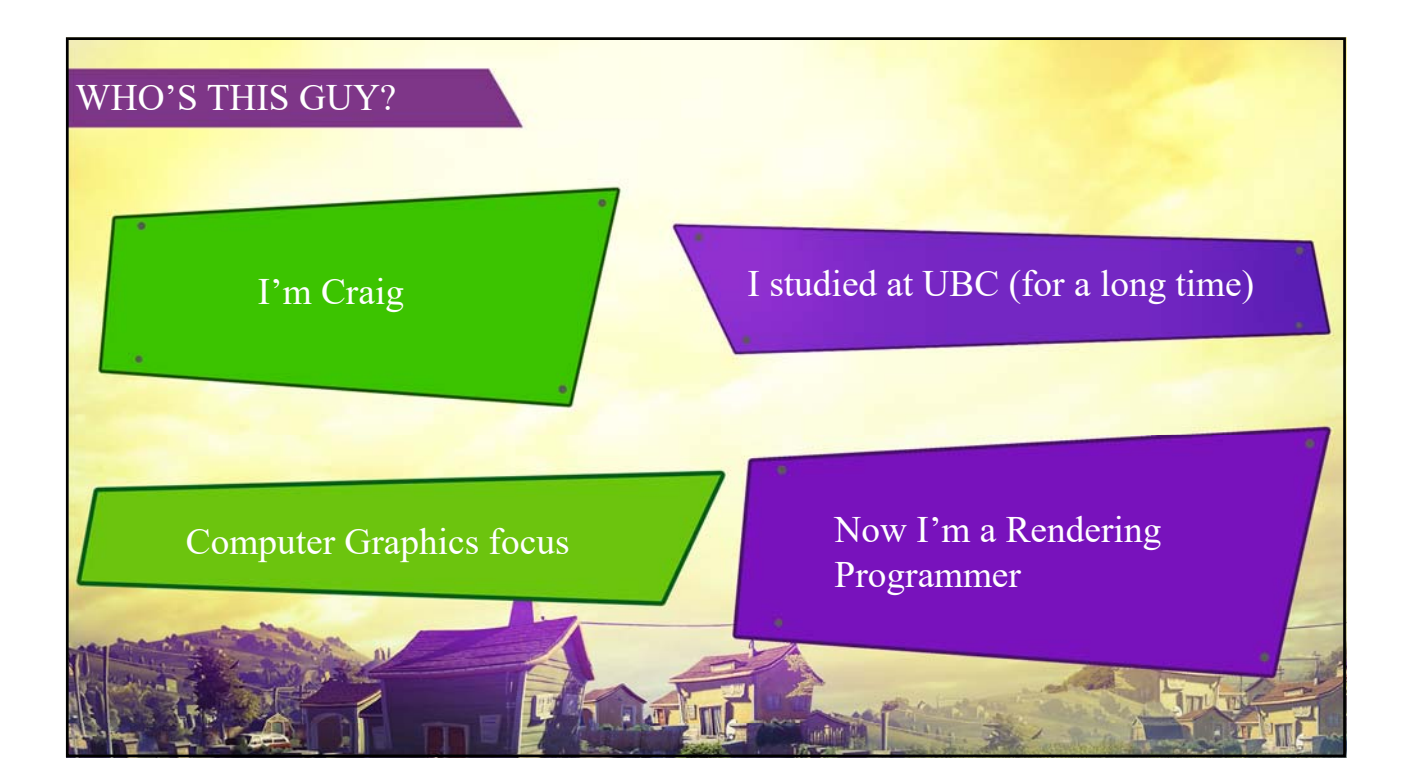

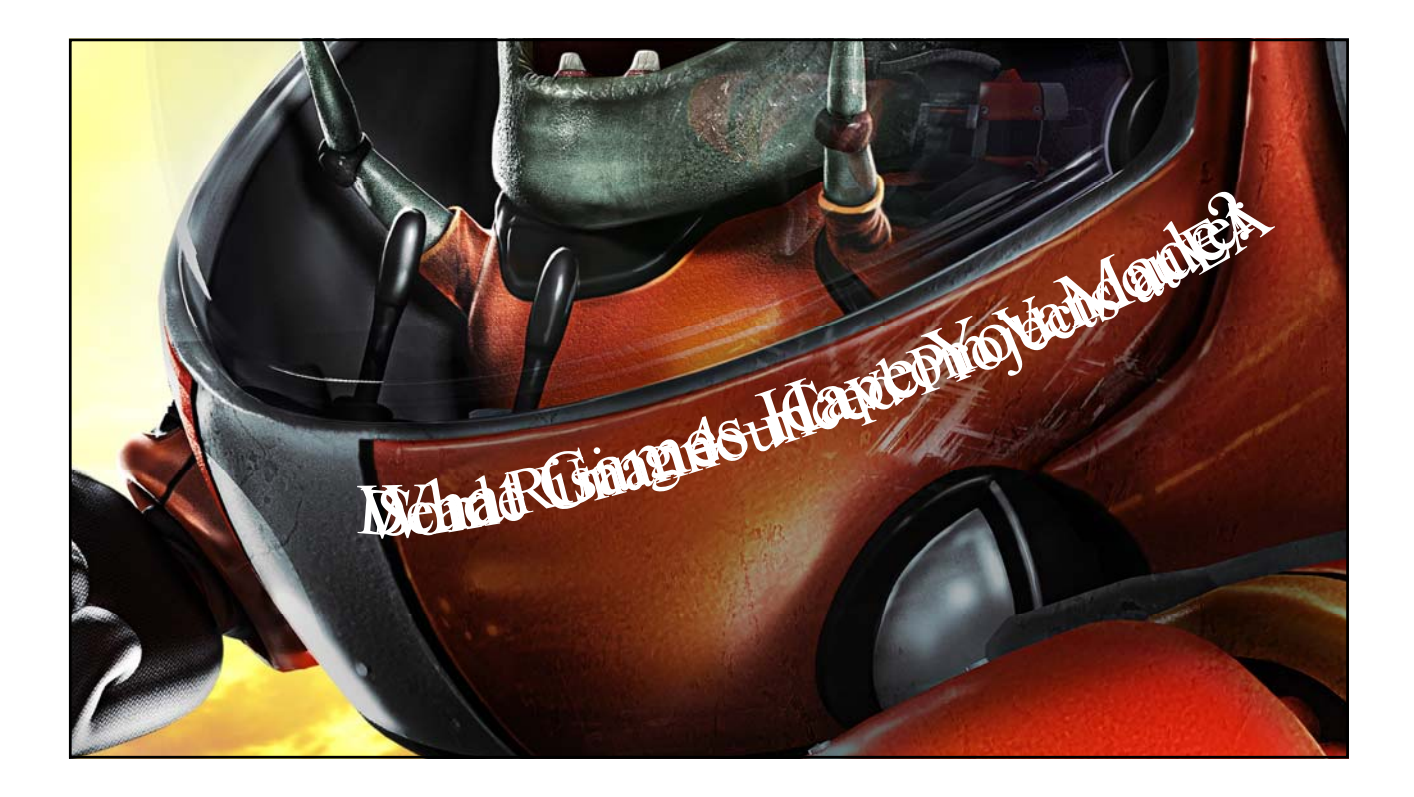

# Down to Business

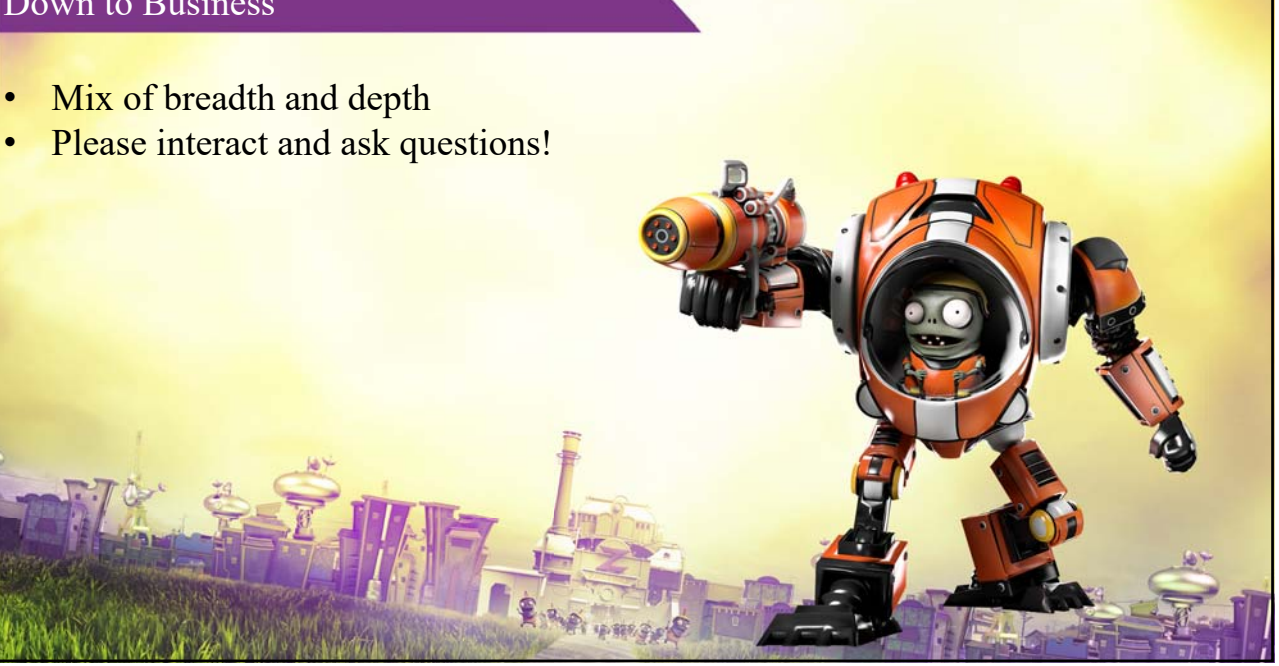

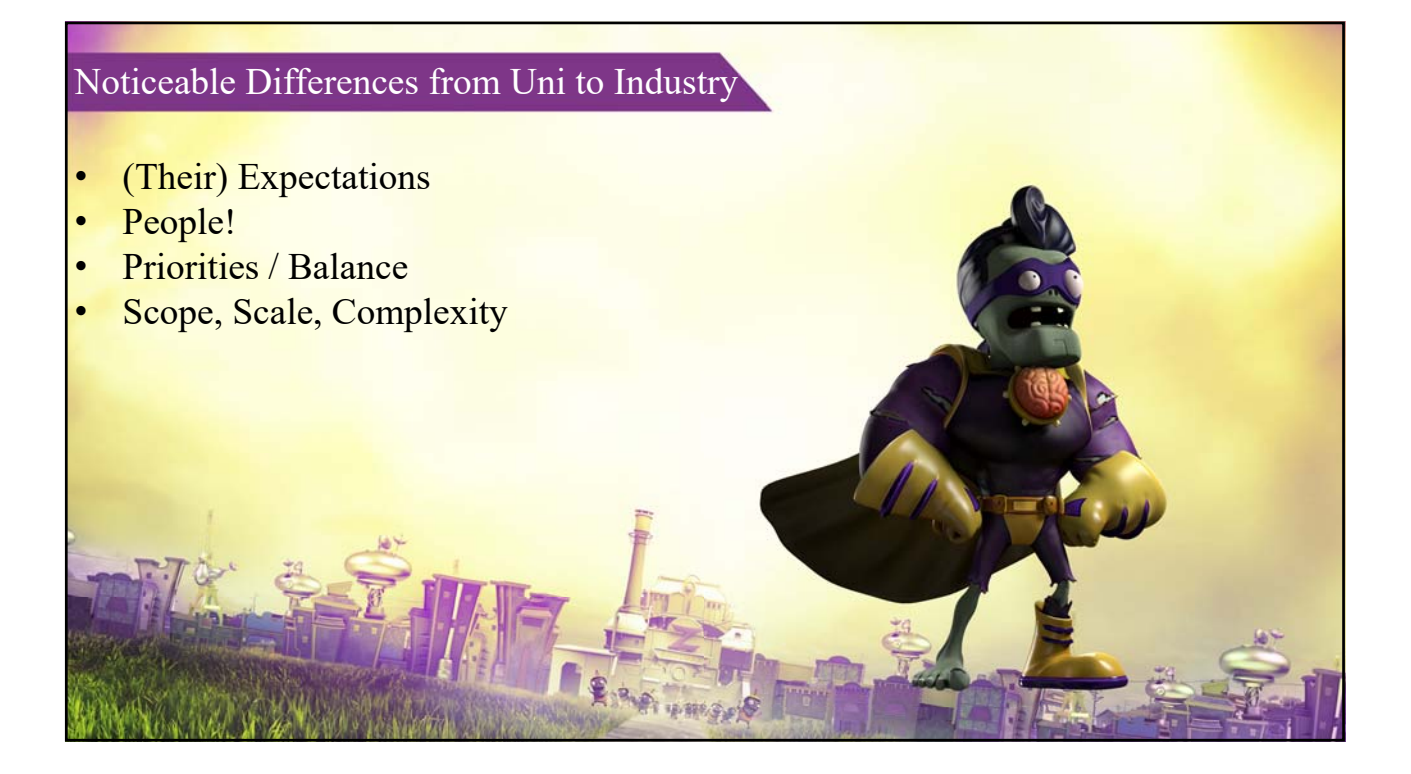

### General Expectations

- (Your) Expectations
	- You probably won't understand the whole code base
	- You probably won't understand the code base of your domain specialization
	- You might not even understand the code you yourself have written!
		- Kidding.
		- Kinda.
	- It takes a long time to become an expert (I'm not one)

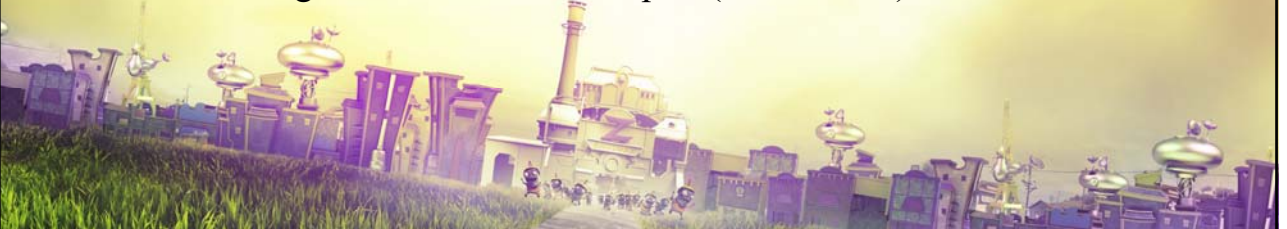

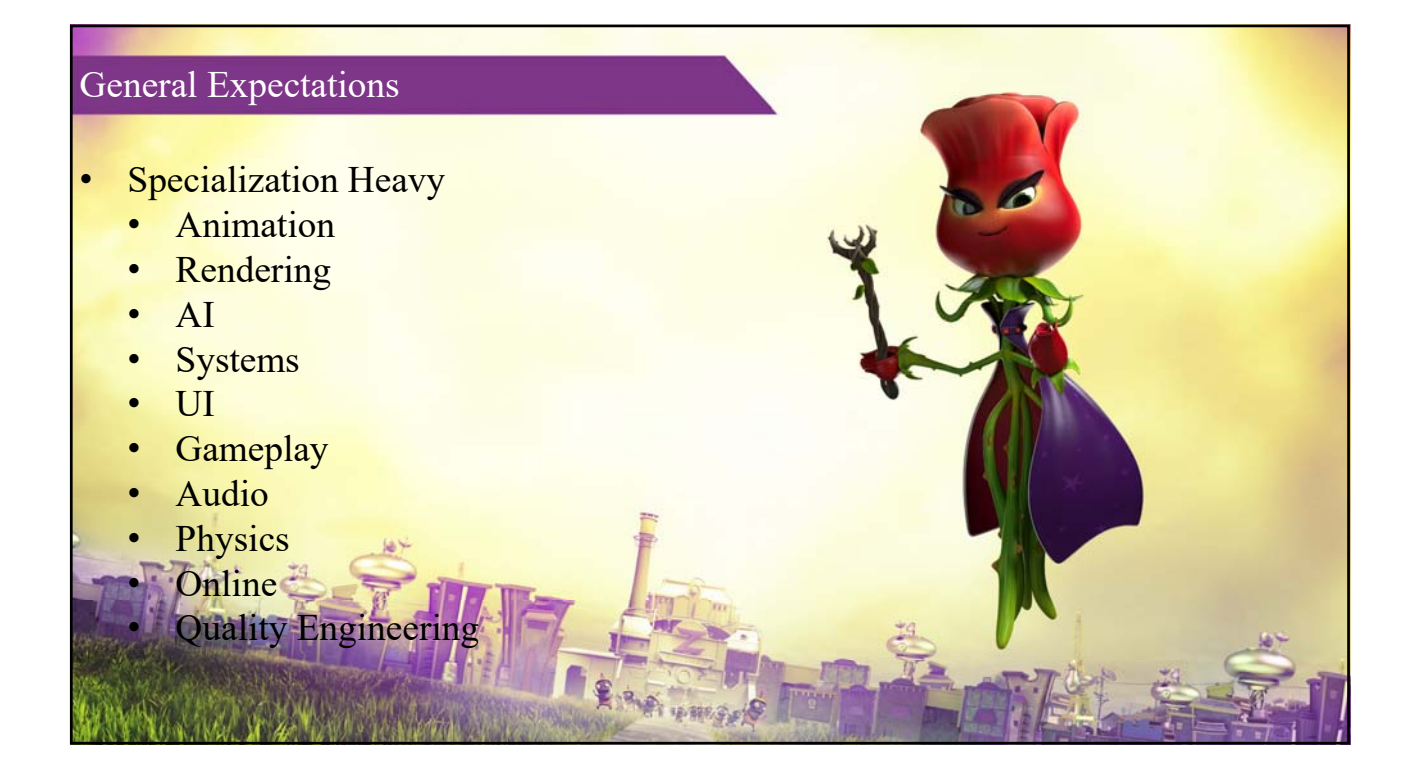

**UNITED** 

## General Expectations

- Yet quite cross-disciplinary
	- Collaboration
		- Both programmers and non-programmers
	- Project needs -> multiple "hats"

# General Expectations Working with a game engine • Engine team vs Game team

#### Programming

- Some general tips:
	- Don't "overengineer"
	- Be creative!
		- How can you model the phenomenon you're trying to simulate?

事業務

- How can you fake it?
- **Leverage your team!**
- University learning matters a lot!
	- Not always directly

#### Programming

- OK, so what do you actually do at work, then?
	- Ping pong, board games, and Frisbee mostly /s
	- I read, maintain, and write performance-minded code

# Programming

- Read:
	- Peer and Personal Review

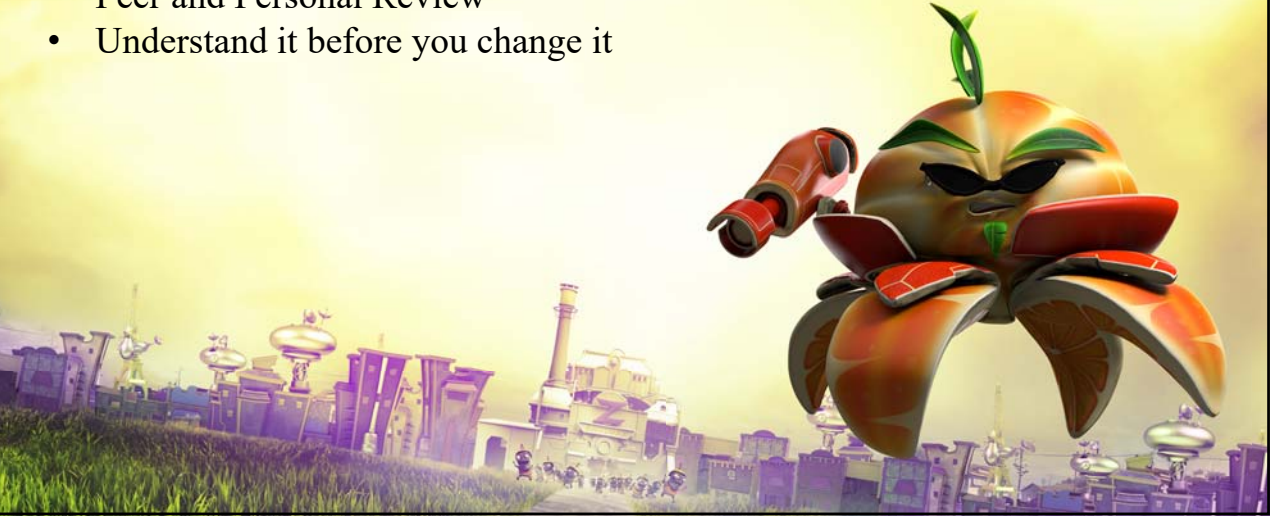

#### Programming

#### Maintain:

- Game engines have a lot of code. A lot. A lot of it is very old
- Requirements change.
- Code / API's you depend on change
- Gremlins
- You will fix broken code
- Tools!

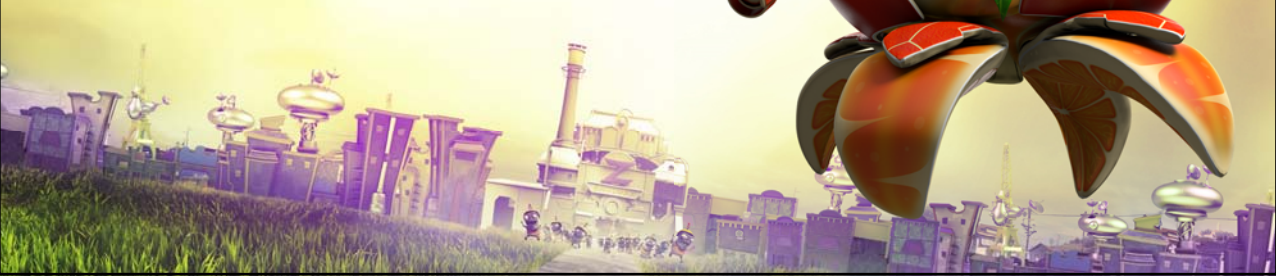

18/880.00

#### Programming

- Write:
	- Similar to school, but different
	- Different "doneness"
	- Different objectives and priorities
		- How might this be used in the future?
		- How much memory does this use?
		- How long does it take? (ms,  $\mu$ s, ns)
		- Where is my time best spent?
	- Tools!

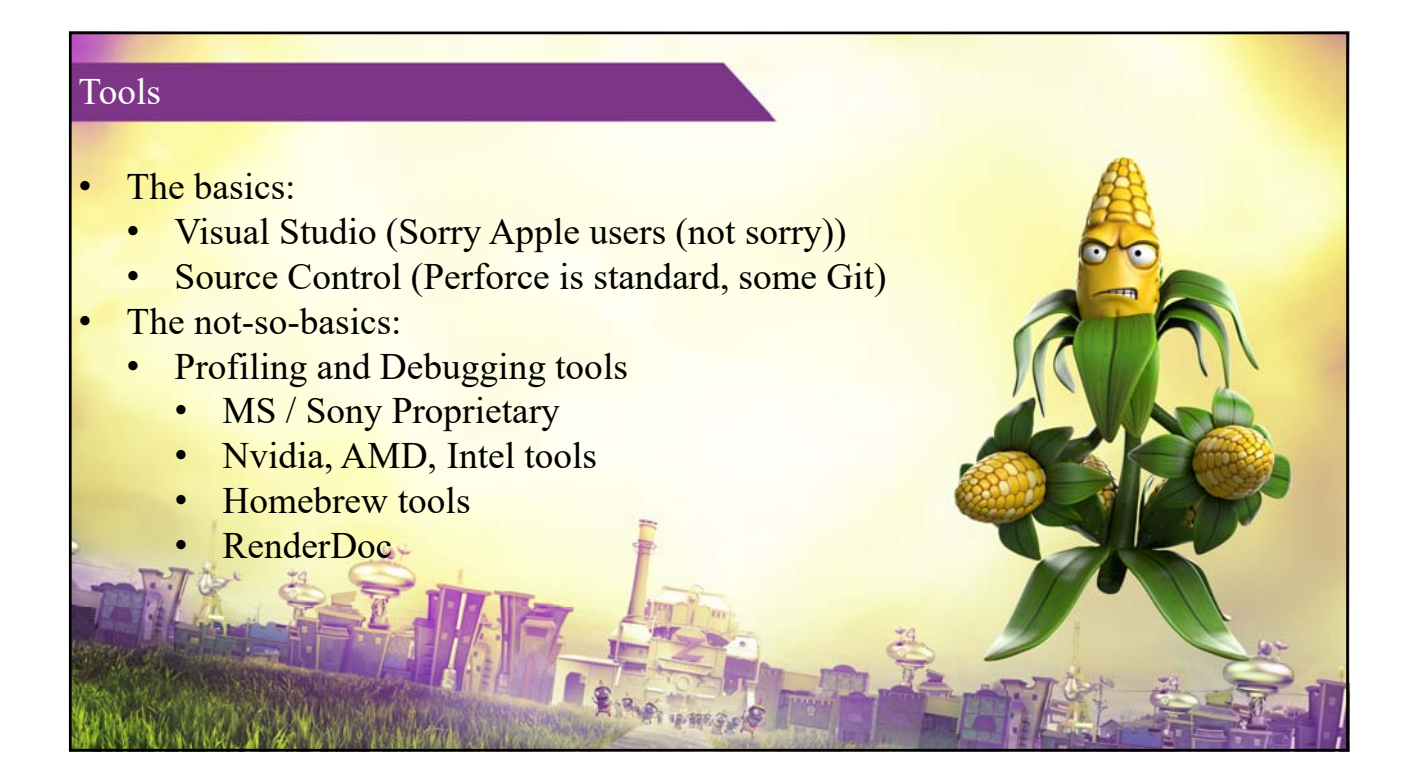

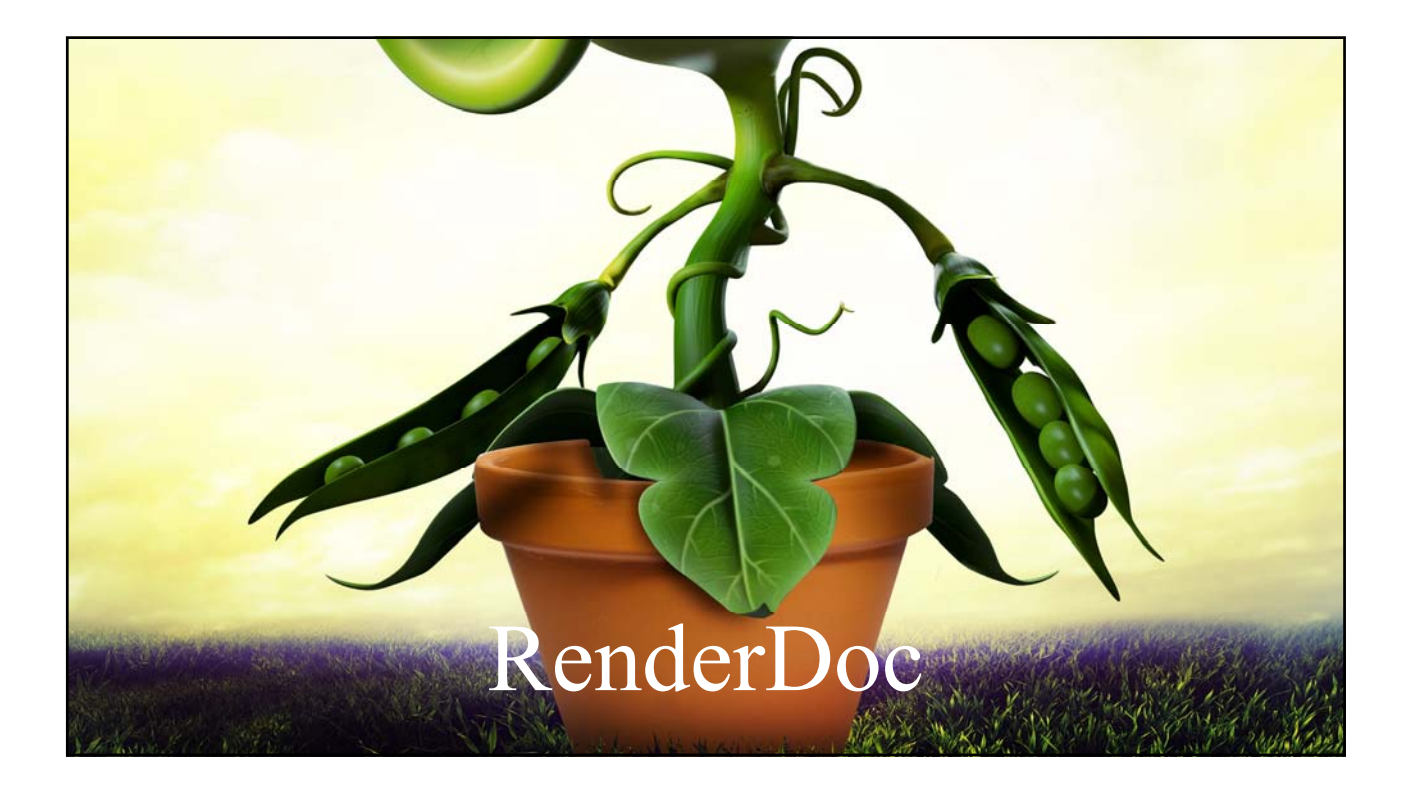

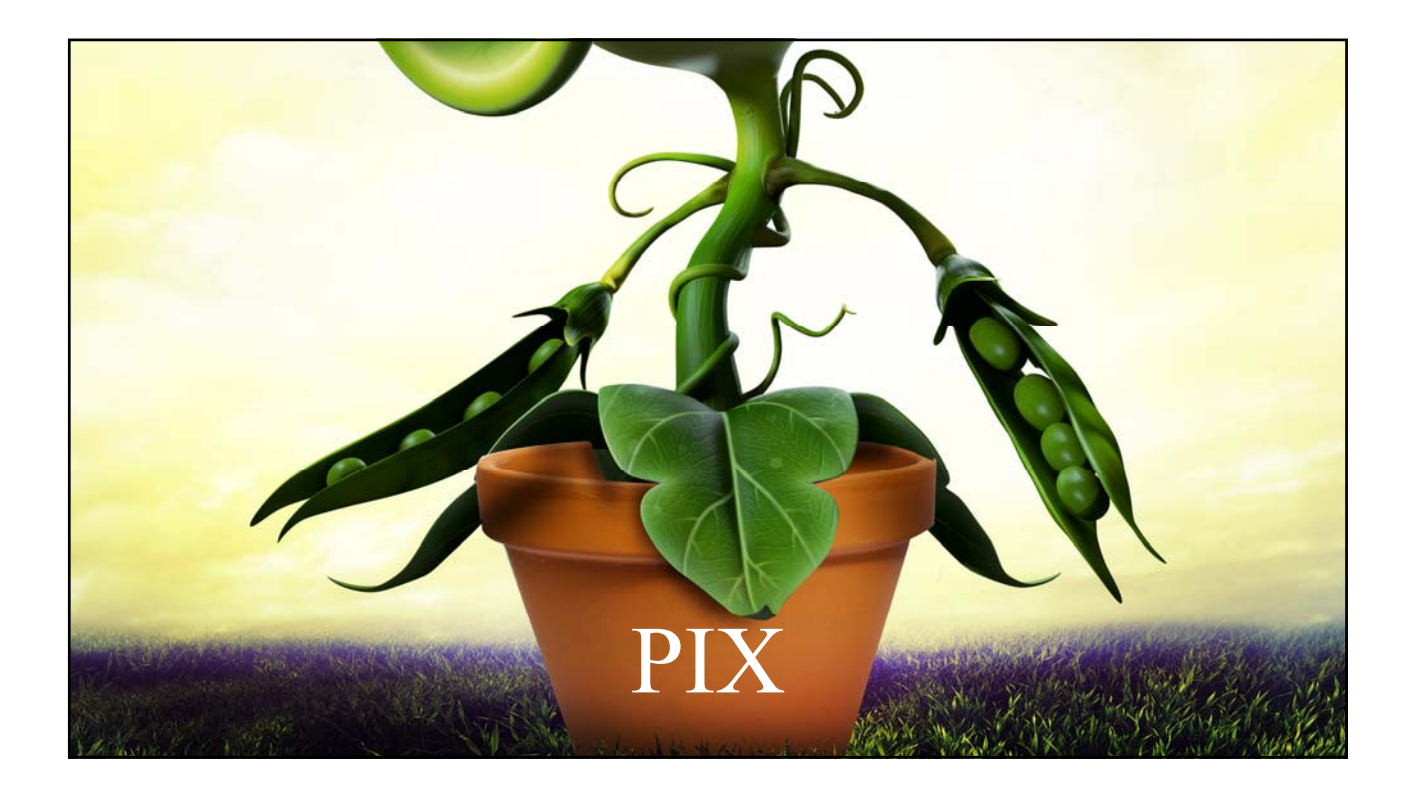

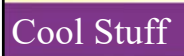

- Data Driven Design:
	- My team strives to put as much as possible into data why?

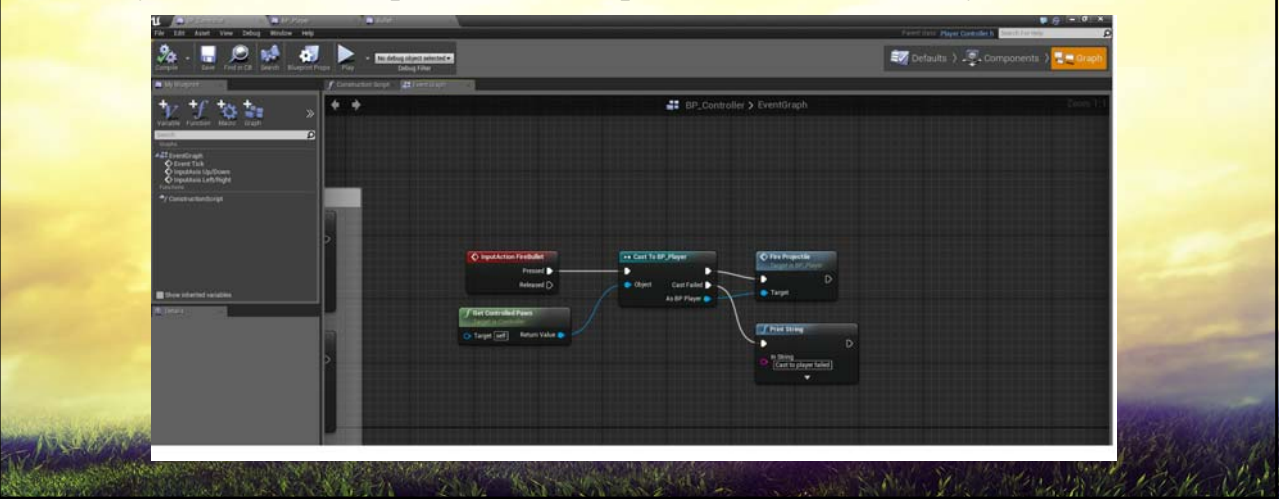

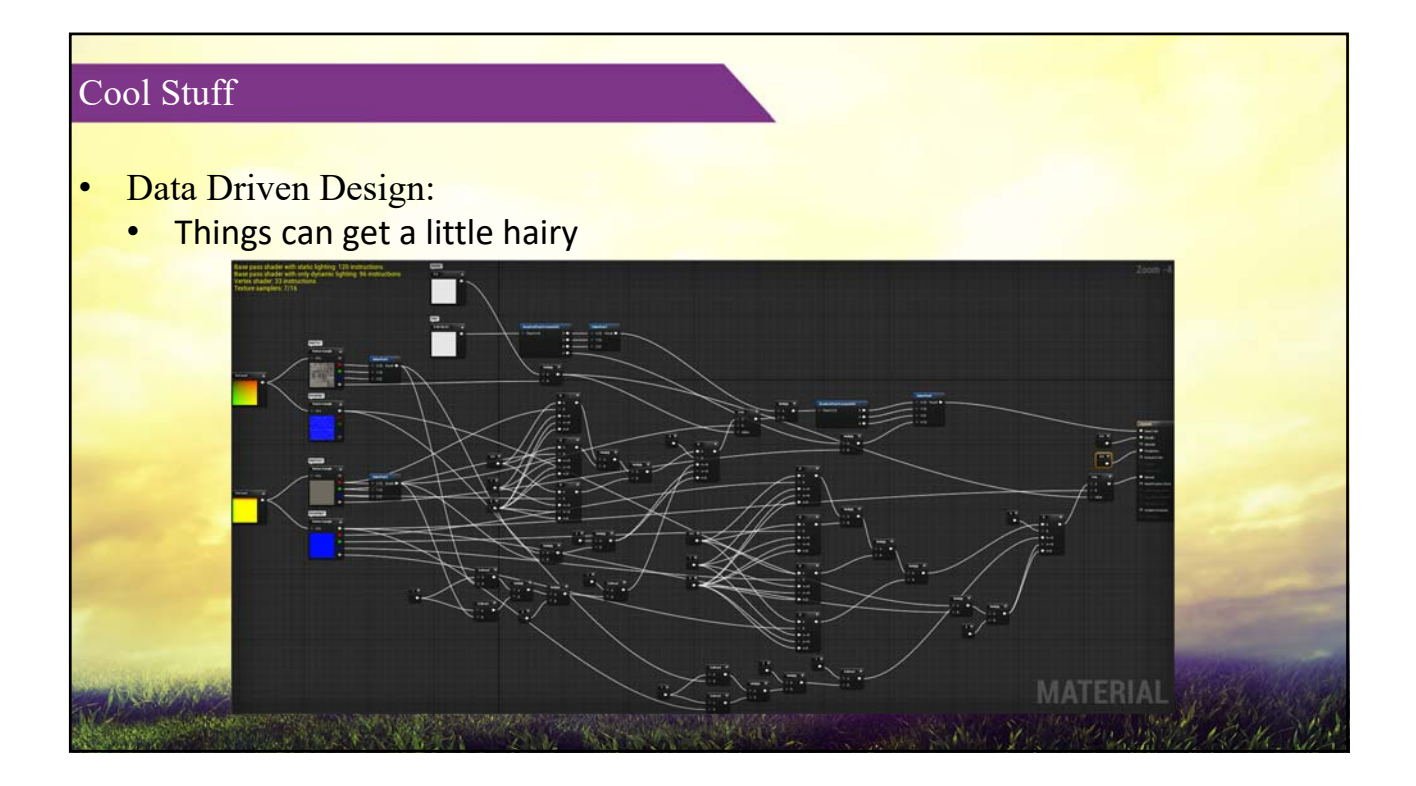

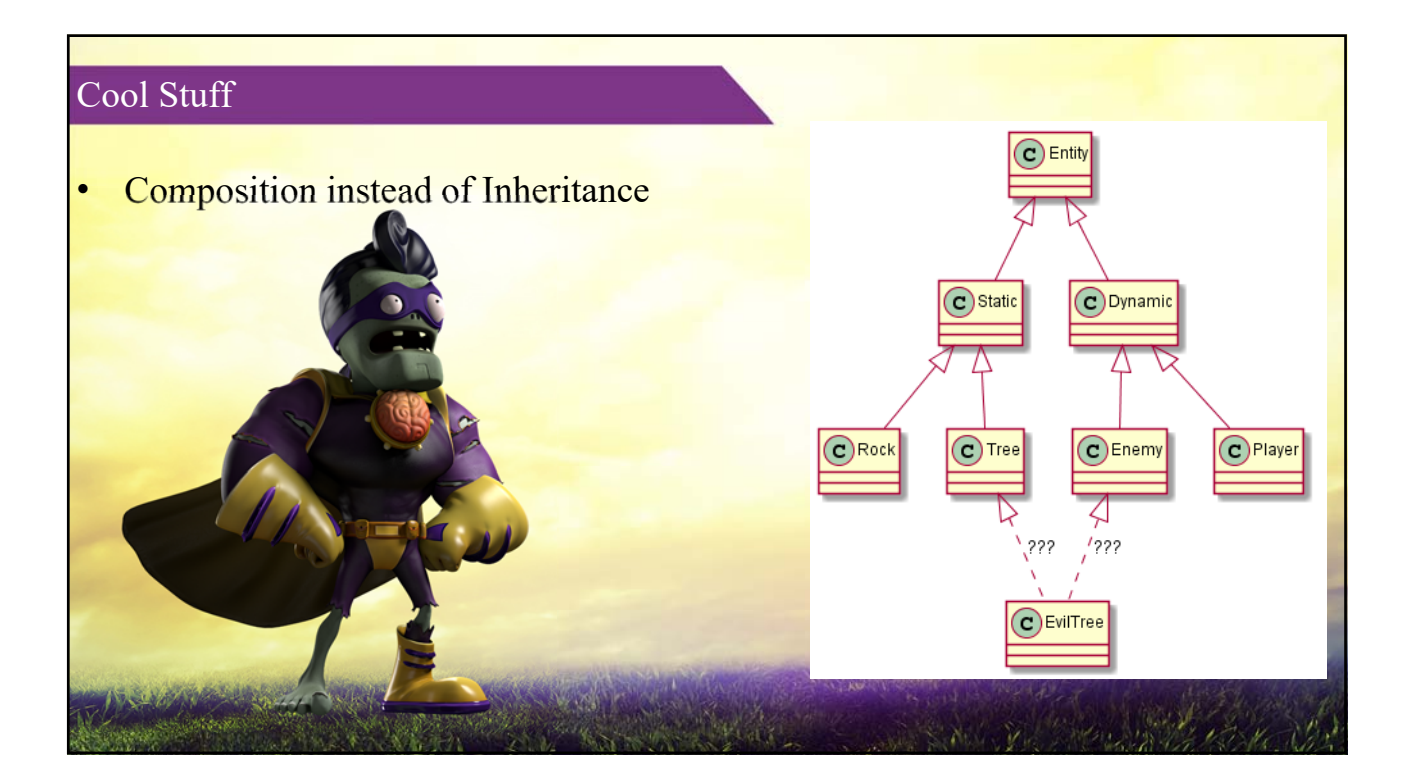

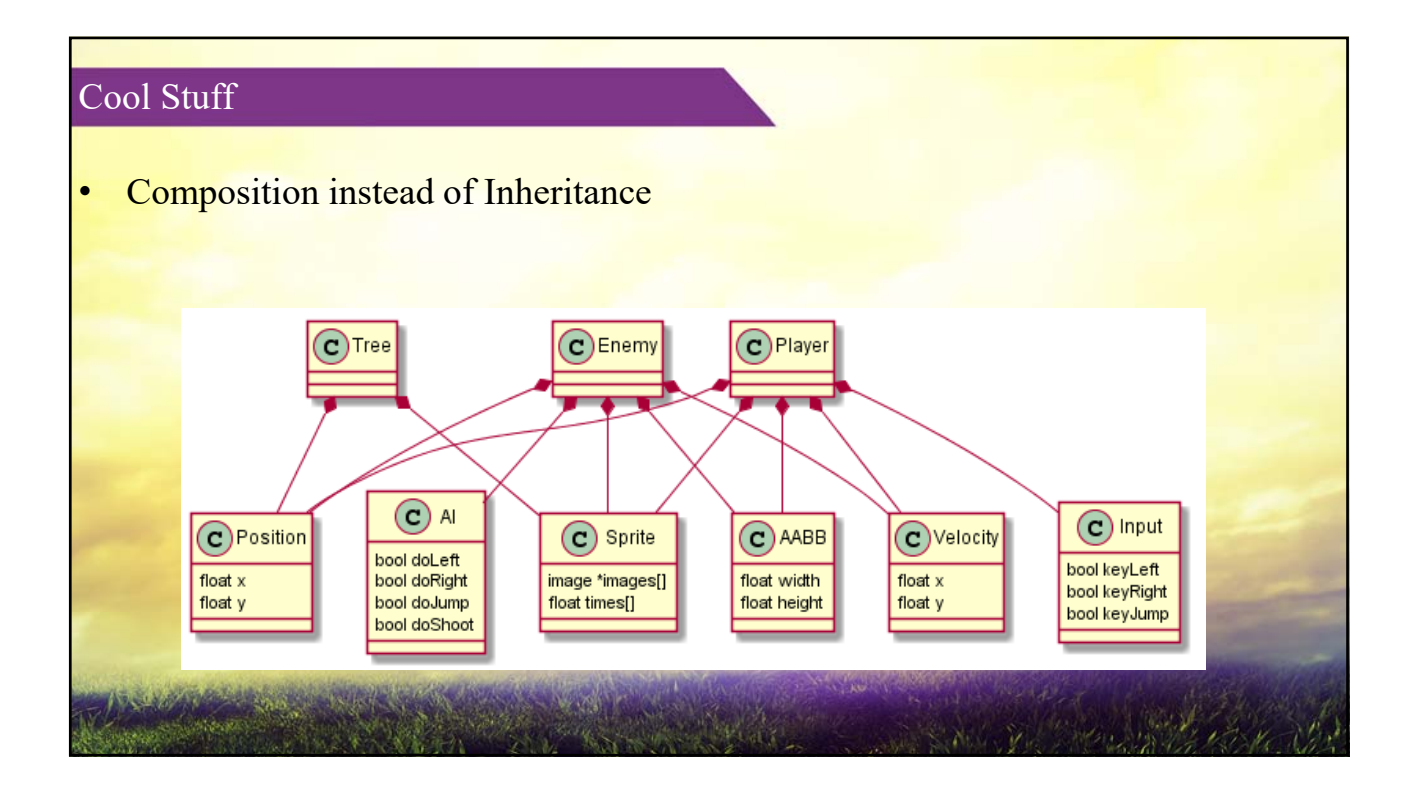

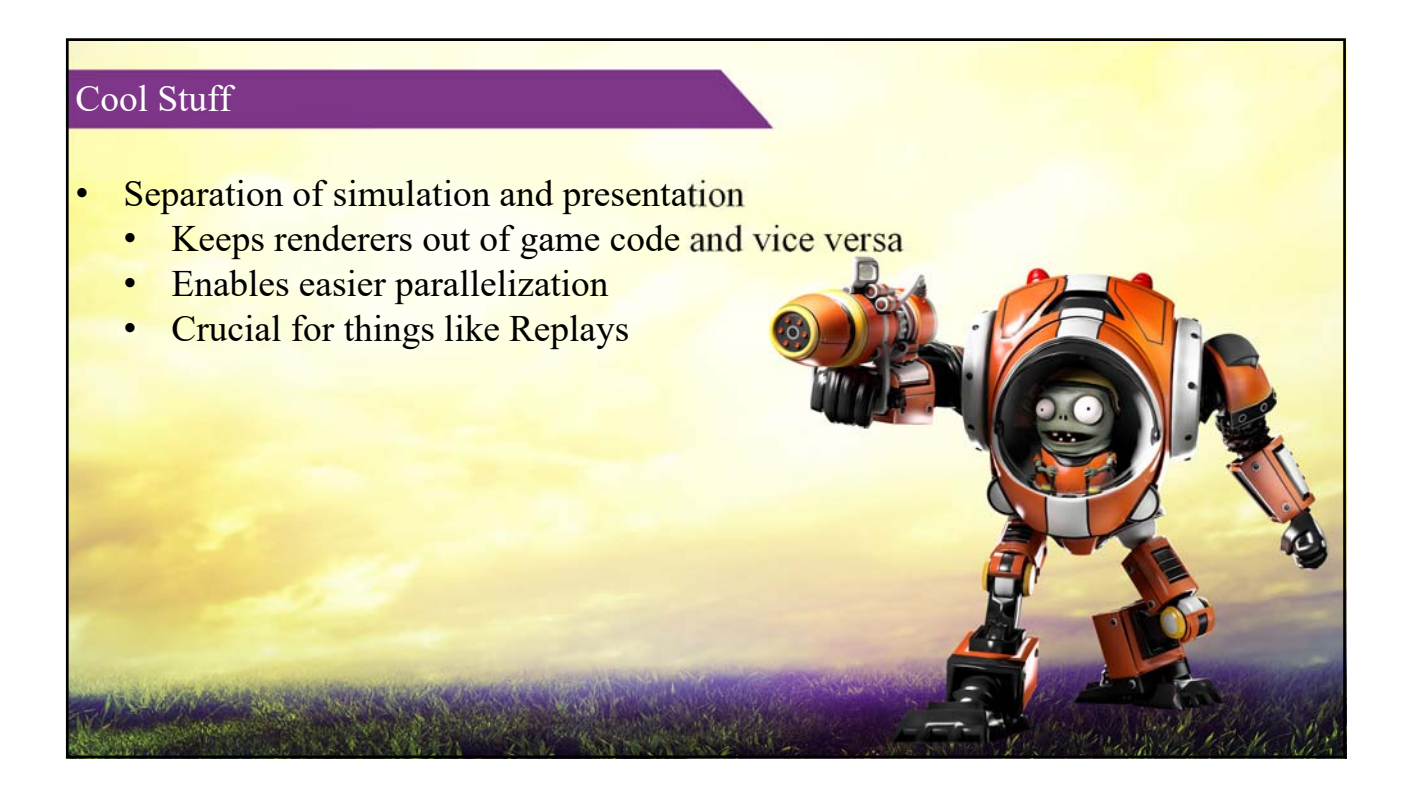

#### Cool Stuff

- Frostbite's FrameGraph Rendering Framework
- Graphics programming can be complicated
	- EA invested a lot of effort to simplify
- A GPU pass is just a small program
	- Allocate some state / memory
	- Define some parameters
	- Pass them into a routine (shader)
	- Get an output, pass along to the next pass

#### Cool Stuff

- Frostbite's FrameGraph Rendering Framework
- In the old system, we programmed close to the core rendering API
	- Cumbersome, error prone
- Framegraph builds a graph of the frame:
	- Nodes are Passes and Resources
	- Edges are inputs / outputs
	- Does this before any GPU work has been dispatched
	- Uses graph to schedule work efficiently

# Pass declaration with C++ lambdas

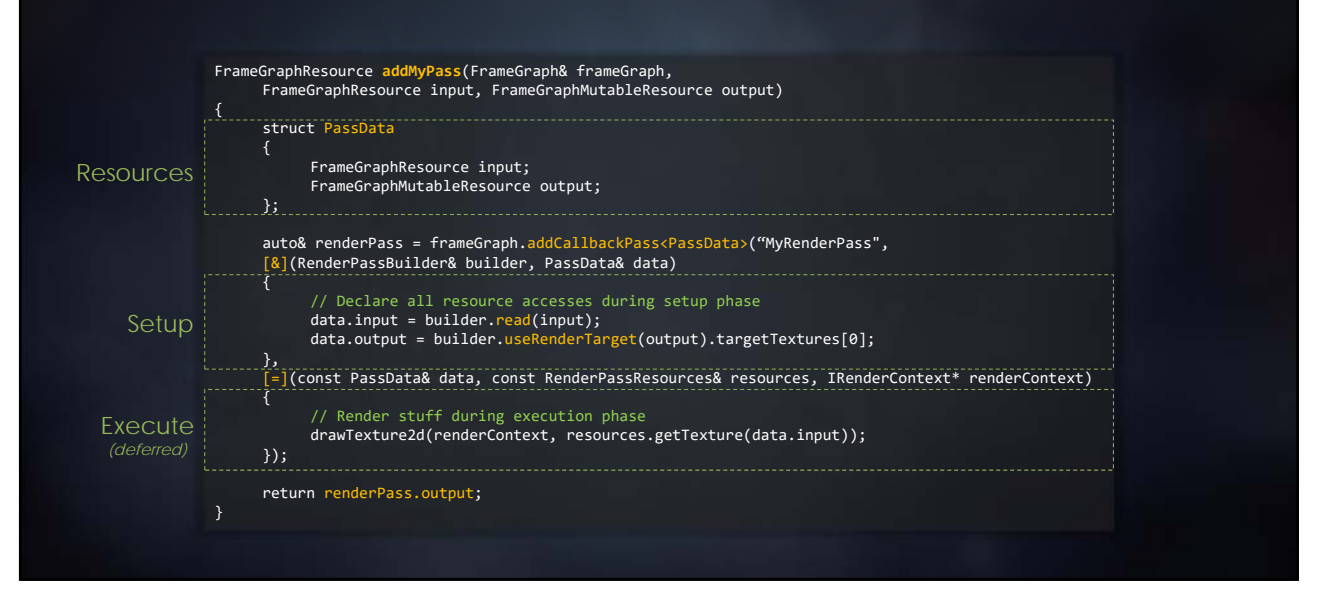

# Graph of a Battlefield 4 frame

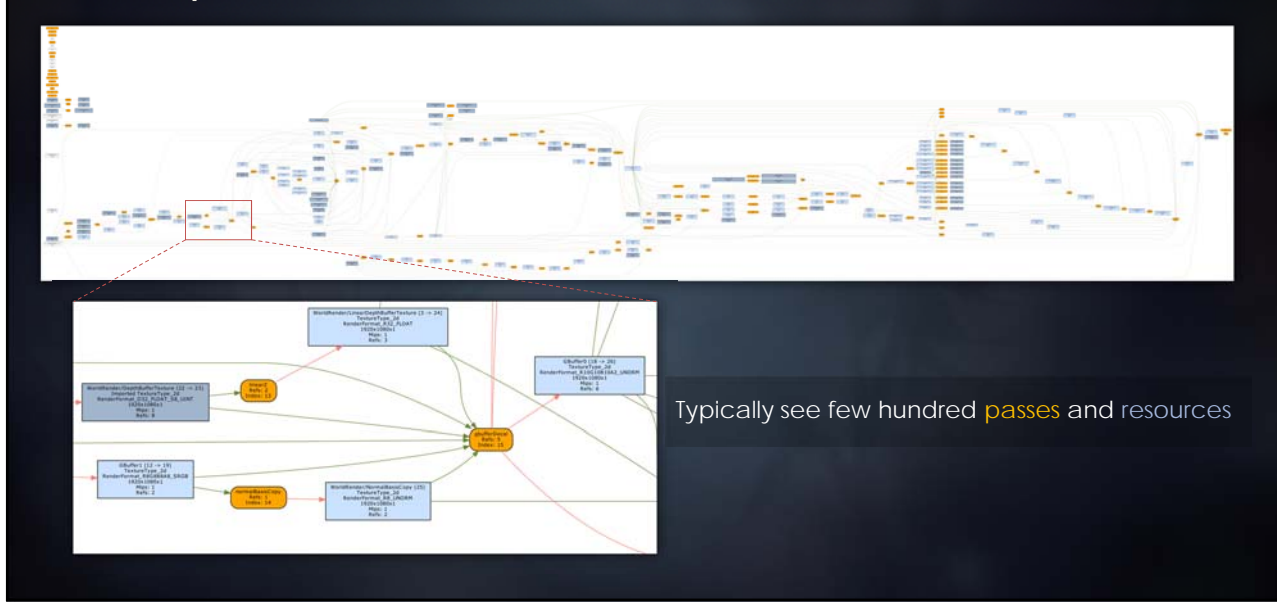

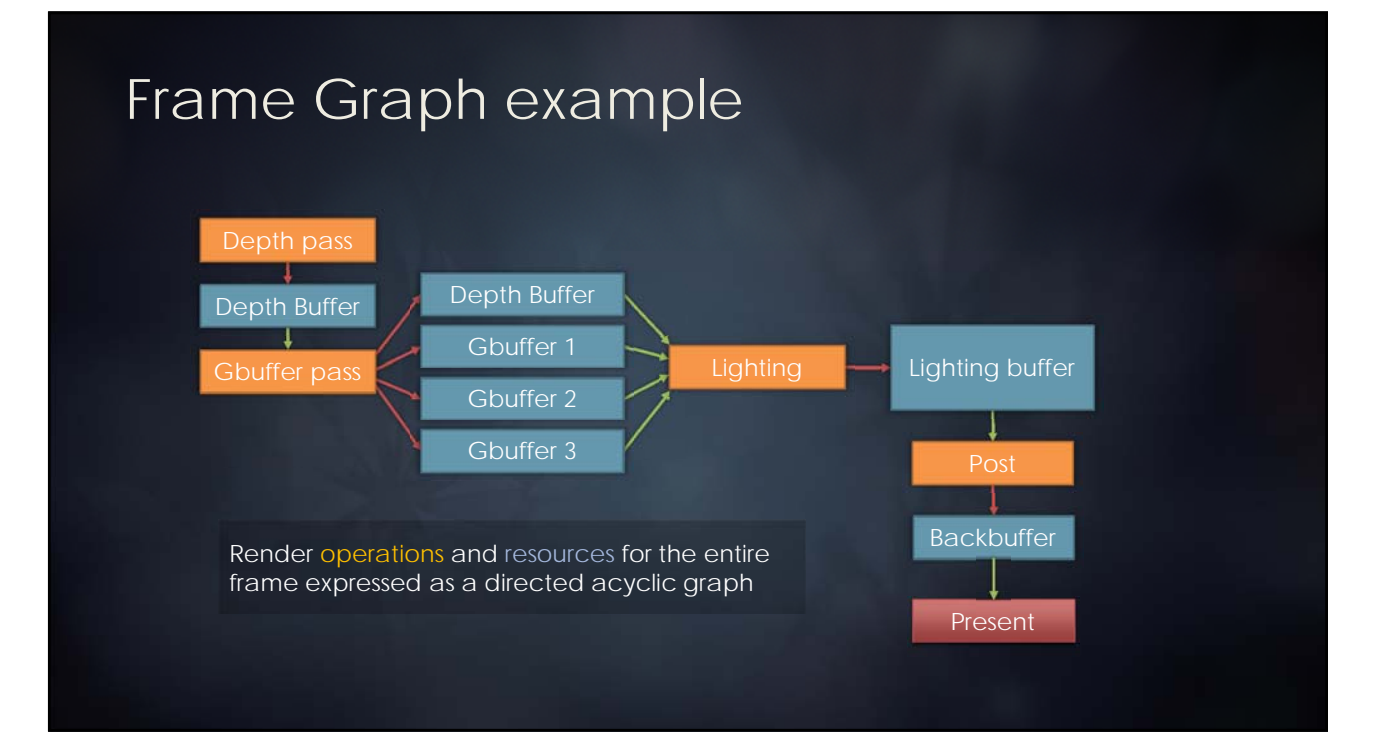

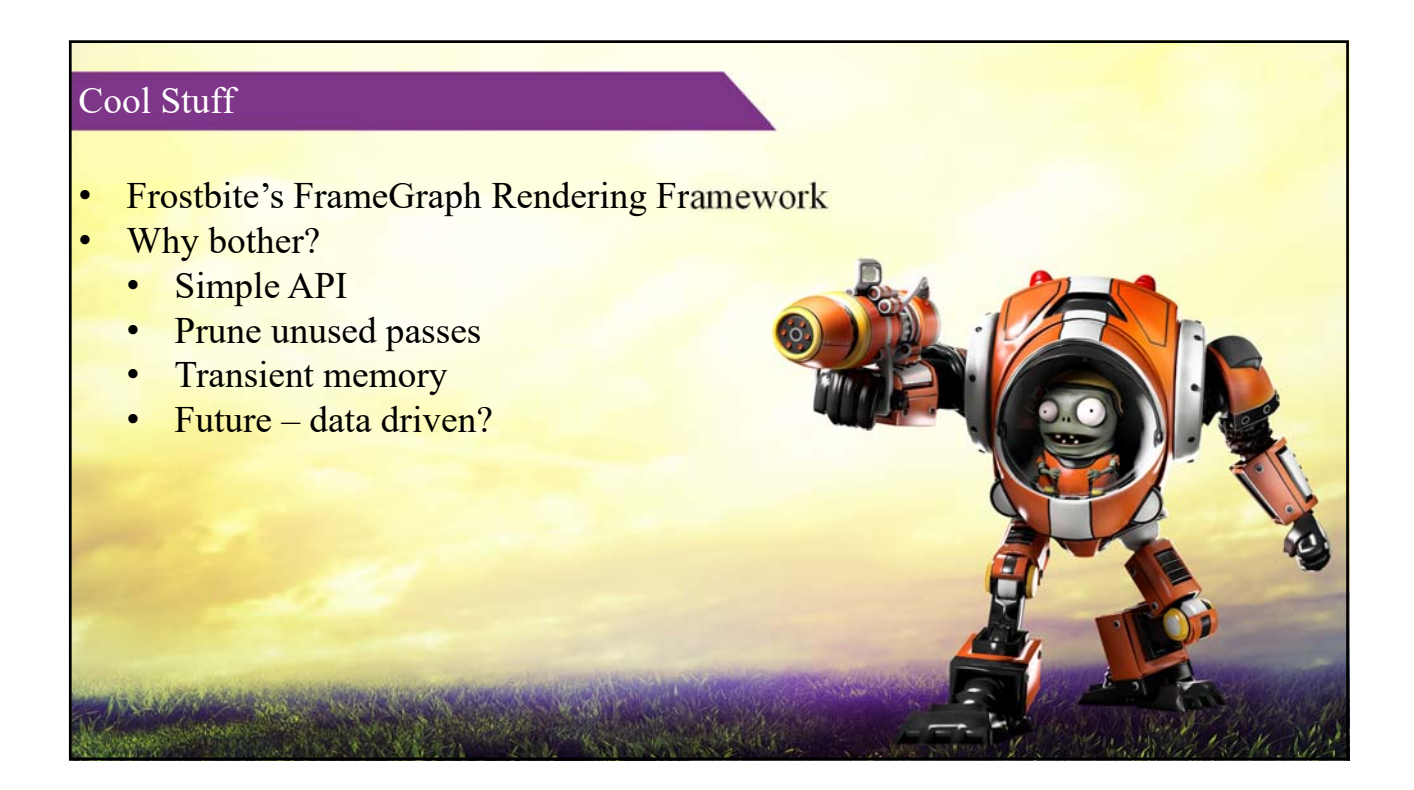

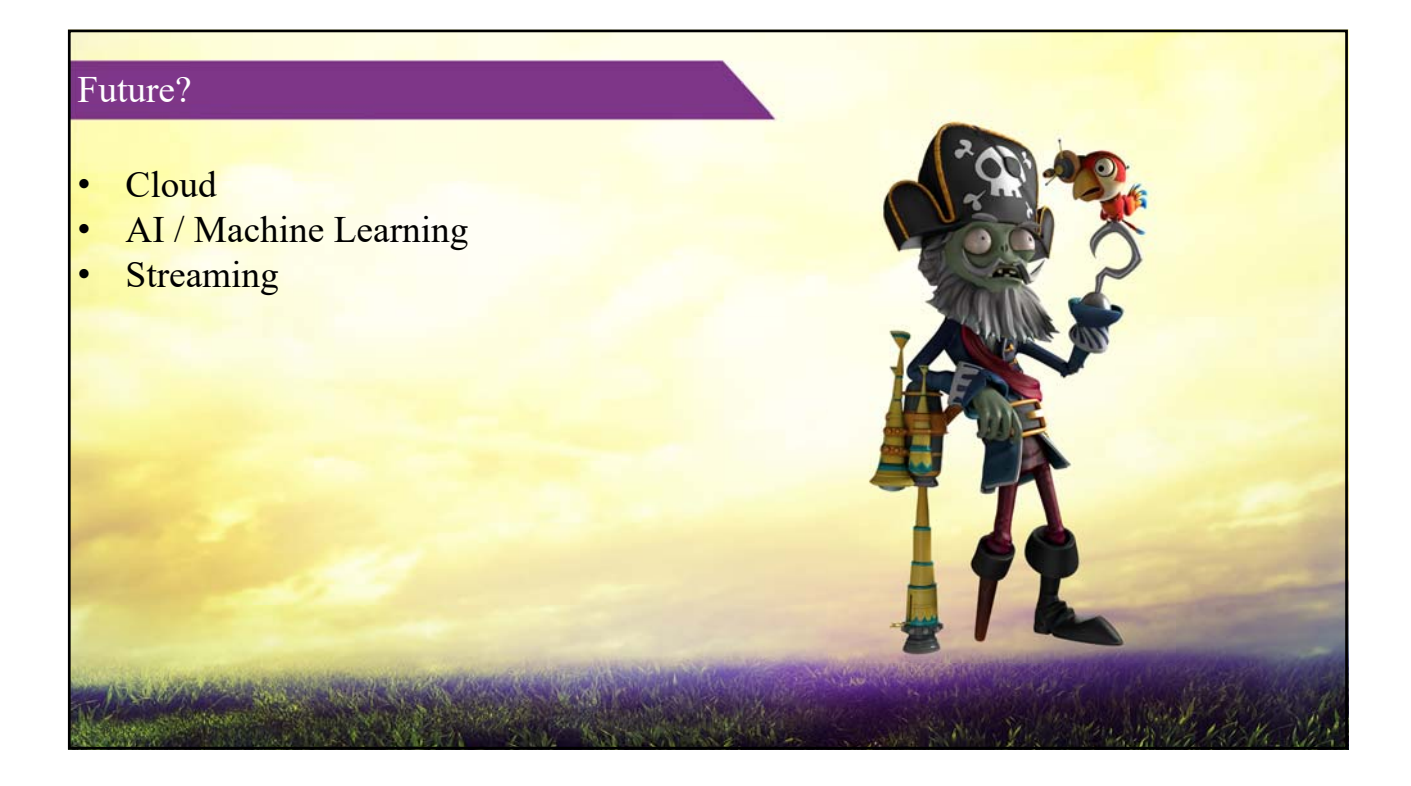

## Interviews (last slide)

- Not about "getting the right answer"
- We want to see how you:
	- Think / problem-solve
	- Communicate
- Keep your chin up
- Know something you've done inside and out and talk about it!

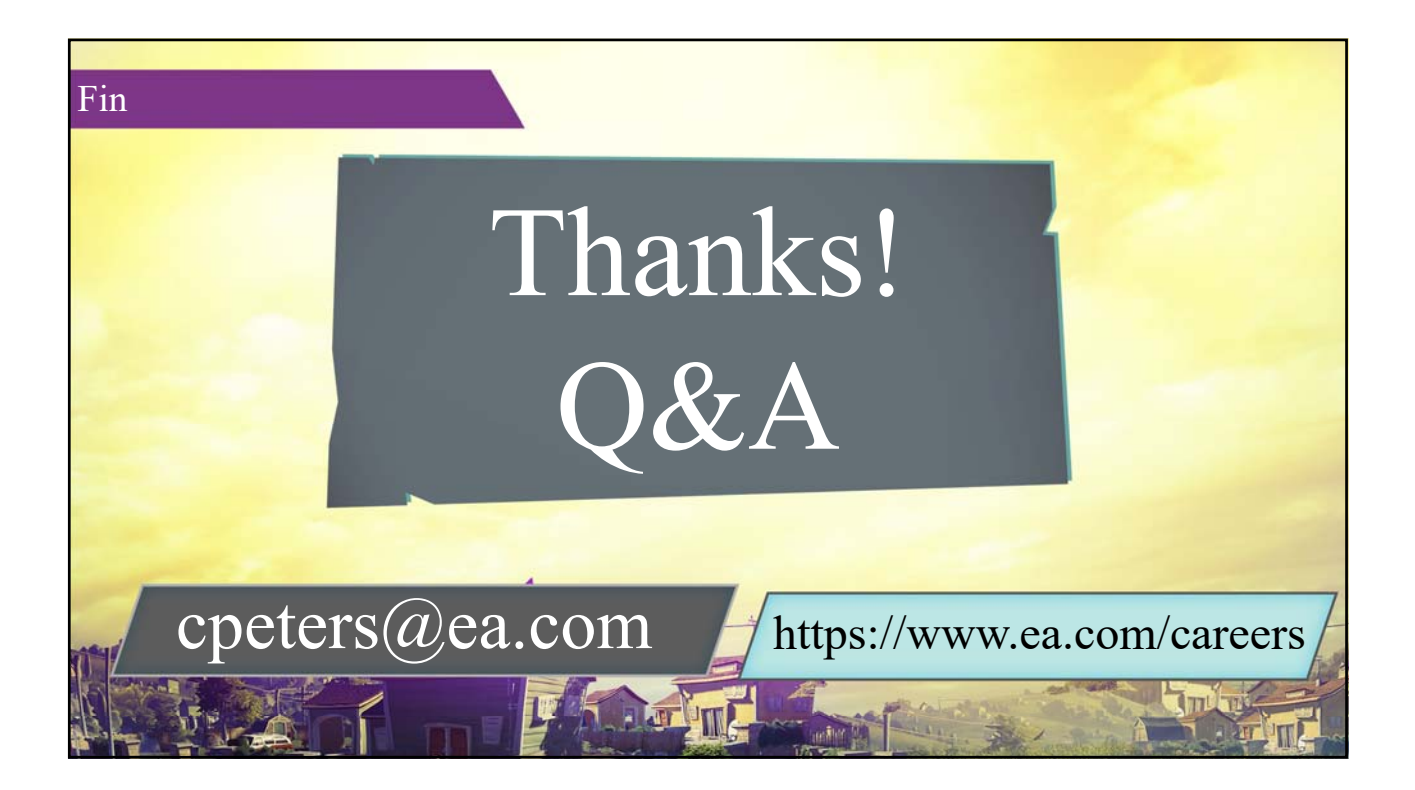

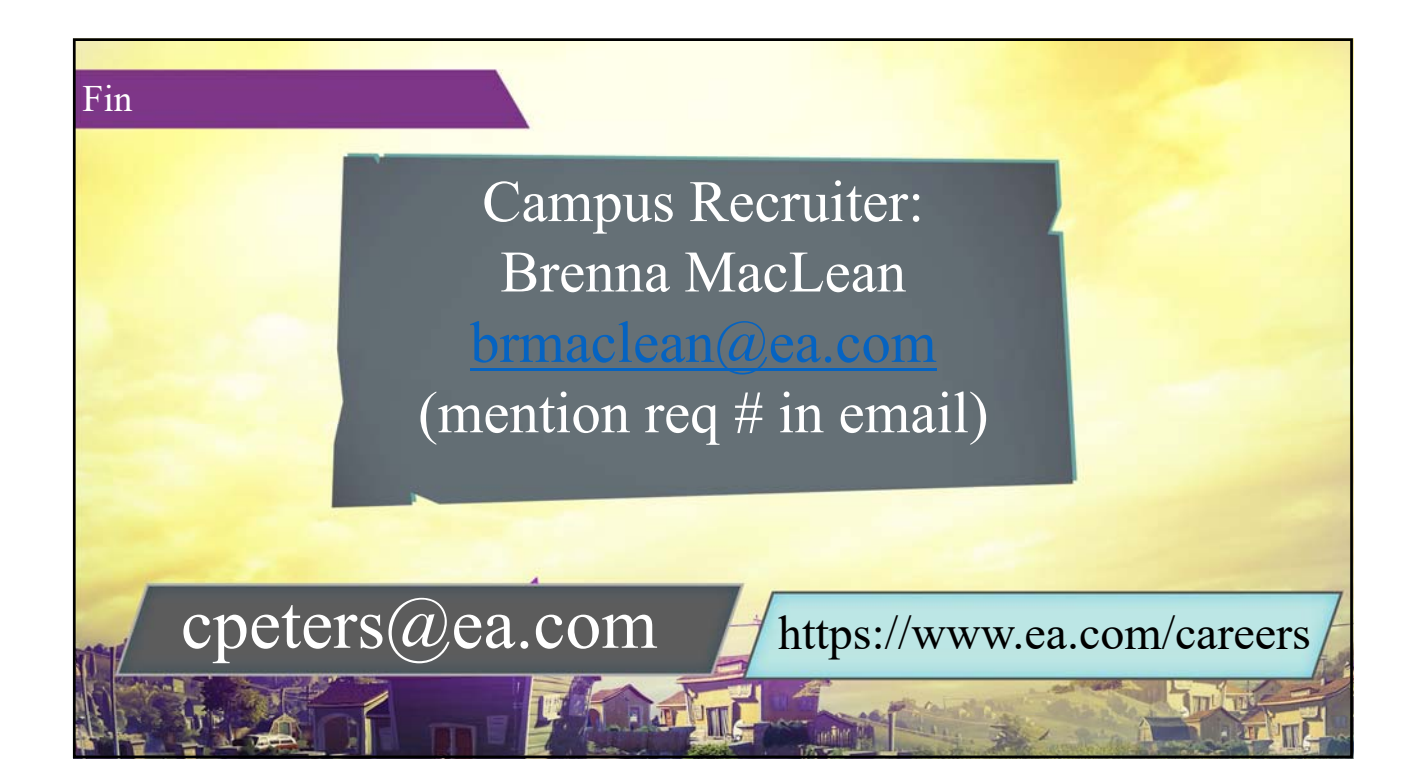